## Web Development – Quiz 2

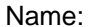

Name: \_\_\_\_\_\_\_\_\_\_\_\_\_\_\_\_\_\_\_\_\_\_\_\_\_\_\_\_\_\_\_\_\_\_ Date: \_\_\_\_\_\_\_\_\_\_\_\_\_\_\_\_\_\_\_\_\_\_\_\_\_

- 1. A web page about privacy policy should be named
	- a. Privacy Policy
	- b. privacy\_policy.htm
	- c. privacy-policy.txt
	- d. index.html
- 2. In the <head> tag, a web designer can code the (circle all correct responses)
	- a. Body of the webpage
	- b. The website title
	- c. Java or VB Script
	- d. Metatags showing the website description
	- e. Metatags showing the website keywords
- 3. When adding a graphic to a HTML webpage, you can type the code <img scr="images/banner.jpg" width="900" height="75"> and you should place your JPG banner graphic in
	- a. The Webpage folder
	- b. The My Pictures folder
	- c. The My Documents folder
	- d. The Images folder within the Webpage folder
- 4. HTML tags are placed inside
	- a. Parenthesis { }
	- b. Parenthesis ()
	- c. Brackets < >
	- d. Brackets [ ]
- 5. Coding a single HTML webpage from a storyboard layout should take approximately
	- a. 80 hours
	- b. 40 hours
	- c. 20 hours
	- d. 1 hour
- 6. A 10 pixel horizontal rule can be added to the body of the web page by
	- a.  $\langle$ hr/>
	- b.  $\lt U$
	- c. <ul / size="10">
	- d.  $\langle$ hr / size="10">
- 7. The Internet is the the same of the controlled mass media in the world
	-
	- a. smallest and least
	- b. biggest and most
	- c. smallest and most
	- d. largest and least
- 8. Placing a heading in the HTML web page can require typing <h1> at the beginning of the line of code and a  $<$ /h1 $>$  at the end. How many heading sizes are there?
	- a. 2
	- b. 4
	- c. 6
	- d. 8
- 9. To add a paragraph of text into a HTML webpage, the web designer can type <p><font face="Arial" size="2">. How many text sizes are available in HTML?
	- a. 1
	- b. 7
	- c. 14
	- d. 21
- 10. The code <p> > b> Have a nice day <br >b>>>> is missing what keyboard character in the end tag?
	- a.  $**ctr**$
	- b.  $/$
	- c.  $\lambda$
	- d. '
- 11. The code to add a copyright statement to your webpage is **<p>Copyright &copy; 2007 by Digital Art Ohio. All Rights Reserved.</p>,** where the HTML syntax **&copy**; represents the symbol.
	- a. Trademark
	- b. Copyright
	- c. Logo
	- d. Internet
- 12. The webmaster at your company types <body bgcolor="#FFFFFF" text="#000000">, where #FFFFFF is black and #000000 is white. What does this mean?
	- a. The webpage background is black and the text is white
	- b. The webpage background is white and the text is black
	- c. The webpage background is white and the images are white
	- d. The webpage background is white and the images are black
- 13. The **<a>** tag is used for
	- a. Hyperlinks
	- b. Images
	- c. Short paragraphs
	- d. Art
- 14. An un-ordered list with square bullets will appear as
	- a. <ul bg="square">
	- b. <ul li="square">
	- c. <ul bullets="square">
	- d. <ul type="square">
- 15. To make a word bold, type \_\_\_ in front of the text
	- $a. <sub>il</sub>$
	- b. <em>
	- $c. < b$
	- d. <br>

16. The #ff0000 in the code text="#ff0000" is from the external representing 16.7 million colors.

- a. Uni-decibel number system
- b. Quad-decimal number system
- c. Hexadecimal number system
- d. Fantastic number system
- 17. To easily locate an example of HTML code to execute a certain function, use a HTML textbook's
	- a. Table of Contents
	- b. Thesaurus
	- c. Dictionary
	- d. Index
- 18. The majority of successful companies and organizations have \_\_\_\_\_ or \_\_\_\_\_ backgrounds on their web pages.
	- a. Black, white
	- b. Black, white
	- c. Black, white
	- d. Black, white